# **Overview of Approach**

### **PA2**

– Syntax-directed code generation

## **PA3**

- Syntax-directed AST creation
- Function for creating the dot file for visualization (TOMORROW)
- Function for checking types (TODAY)
- Function for generating code (TODAY)

## **Later assignments**

- Function for building a symbol table
- Function for allocating memory for variables
- Function for doing register allocation

**Type Checking: valid operand types, result types**

#### **Signature of an operation (or function)**

 $inType_1$  **x**  $inType_2$  **… x**  $inType_n$   $\rightarrow$  outType

#### **How to determine valid inTypes and resulting outType?**

Use given reference compiler MJ.jar and javac.

Create example test programs.

Let's look at an example …

# Type checking on an AST (A Correct Input)

import meggy.Meggy;

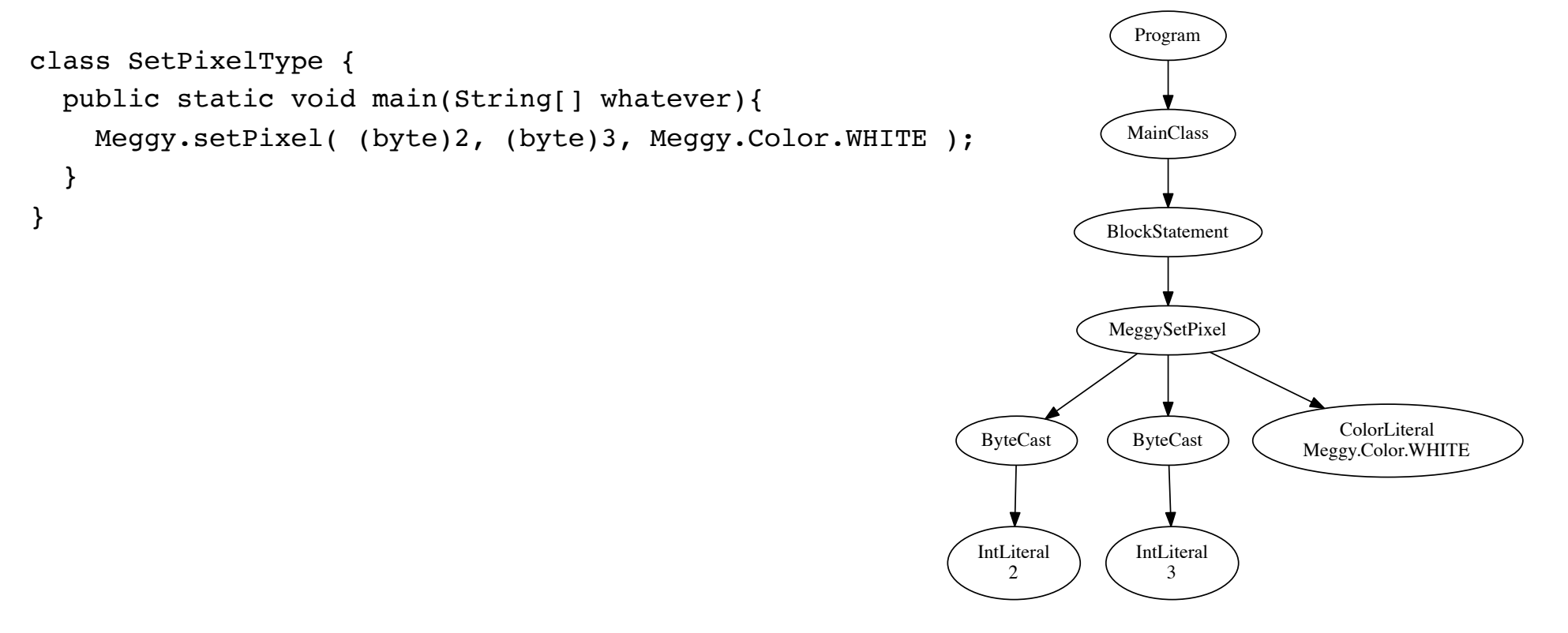

# Type checking on an AST (An Incorrect Input)

import meggy.Meggy;

```
class SetPixelTypeError {
  public static void main(String[] whatever){
    Meggy.setPixel( (byte)2, 3, Meggy.Color.WHITE );
  }
}
```
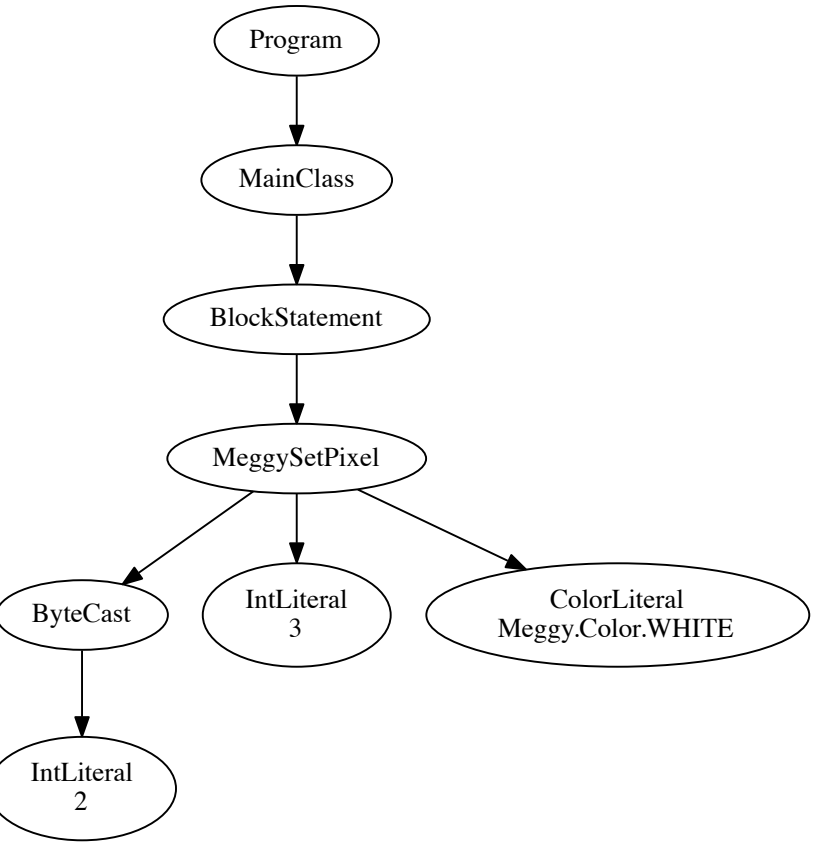

# **Traversing a Tree in Haskell**

#### **<TreeTraversal.hs code>**

- Draw two example trees.
- Add code in preOrder for ThreeKids.
- Write a postOrder function.
- Write an inOrder function.

# **Implementing Type Checking in Haskell**

#### **Will need a user-defined datatype for representing MeggyJava types**

 $-$  <What are the MeggyJava types for the PA2 grammar?>

## **Typing function**

- Will call typing function on children nodes.
- Will determine if children types are appropriate.
- If there is an error will somehow communicate that error.
- Needs to return type of node if node is an expression node.

#### **Ways to communicate errors in Haskell**

- http://www.randomhacks.net/2007/03/10/haskell-8-ways-to-report-errors/
- error "ERROR: what happened"
	- Will stop execution and print an error message.
	- Most decidedly not purely functional.

# **Strategy: Implement One Language Feature at a Time**

### **General Strategy: <If Statements will be example we do in class>**

- Language features it depends on?
- Go implement them first.
- LEXER: New tokens introduced? How is lexer modified?
- PARSER
	- What new grammar rules are involved?
	- FIRST, FOLLOW, and Nullable?
- AST
	- What new node types will be added to the AST data structure?
	- How do we generate those AST nodes while parsing?
- TYPE CHECKING
	- What are the expected input and output types for the new AST nodes?
	- What are some possible type errors at those nodes?
- CODE GENERATION

– Assuming operands are on stack, generate code to implement feature. CS453 Lecture Functions over ASTs

## **If Statement code generation**

**When the visitor encounters ifStmt, simple pre or post order code generation does not suffice. WHY?** 

-**We need more complex control:**

if  

$$
\begin{array}{c}\n1 \\
\end{array}
$$
  

$$
\begin{array}{c}\n1 \\
\end{array}
$$
  

$$
\begin{array}{c}\n1 \\
\end{array}
$$
  

$$
\begin{array}{c}\n1 \\
\end{array}
$$
  

$$
\begin{array}{c}\n1 \\
\end{array}
$$
  

$$
\begin{array}{c}\n31 \\
\end{array}
$$
  

$$
\begin{array}{c}\n52 \\
\end{array}
$$

We need to control the order that code is generated for its children, using branches, jumps and labels.

First, code needs to be generated for the condition (the result of the condition evaluation has been pushed on the RTS) followed by branching instructions, the then block, control to jump over else block, then the else block, and then the end label.

**An AVR detail**: as you know from PA1, conditional branches can only go so far in the code, and code generated, e.g for then or else block is not bounded and thus can exceed that limit. Therefore we have to use jmp sometimes. **Notice:** breq is replaced with with a brne followed by a jmp to handle this

**cp r24, r25 #WANT breq MJ\_L6 brne MJ\_L7 jmp MJ\_L6 MJ\_L7: ... inbounded stretch of code … MJ\_L6:**

# **Not Expression: there is no not in AVR, but there is xor**

#### **truth table for not and xor**

**x y !x x xor y 0 0 1 0 0 1 1 1 1 0 0 1 1 1 0 0**

# **We can implement NOT x with x XOR 1 :**

#### **outNotExp**

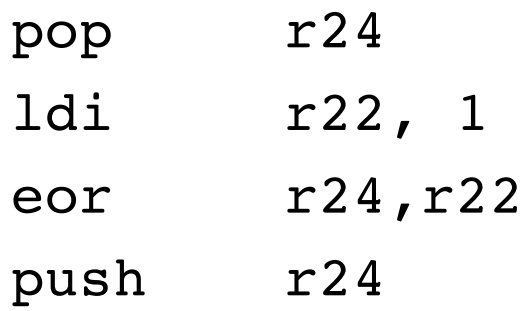

### **while / \ B S**

### **What is the wiring logic?**

SLbl: eval B on stack if false jump to endLbL gen Code for S jump to Slbl endLbL:

**Similar to the If Statement and While Statement, code generation will need to be implemented in the visitAndExp()**

$$
\begin{array}{c}\n & \& \& \\
 & \swarrow \\
 & \swarrow \\
 \hline\n B1 \quad B2\n \end{array}
$$

**can be implemented as: if (B1) return B2 else return false**

#### **equalExp, the equality operator ==**

Just like in plus and minus, we need to take the mixed type semantics of Java into account, by promoting a byte (1 register) to an int (register pair)